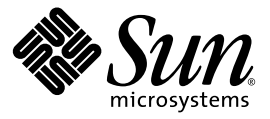

## Sun N2000 Series Release 2.0 - Quick Installation

## **What's Inside the Box?**

- Sun™ N2000 Series application switch
- Rack installation hardware
- Power and console cables
- N2000 Series Technical Documentation CD
- Printed copies of Release Notes and Hardware Installation and Startup Guide

## **Quick Installation Steps**

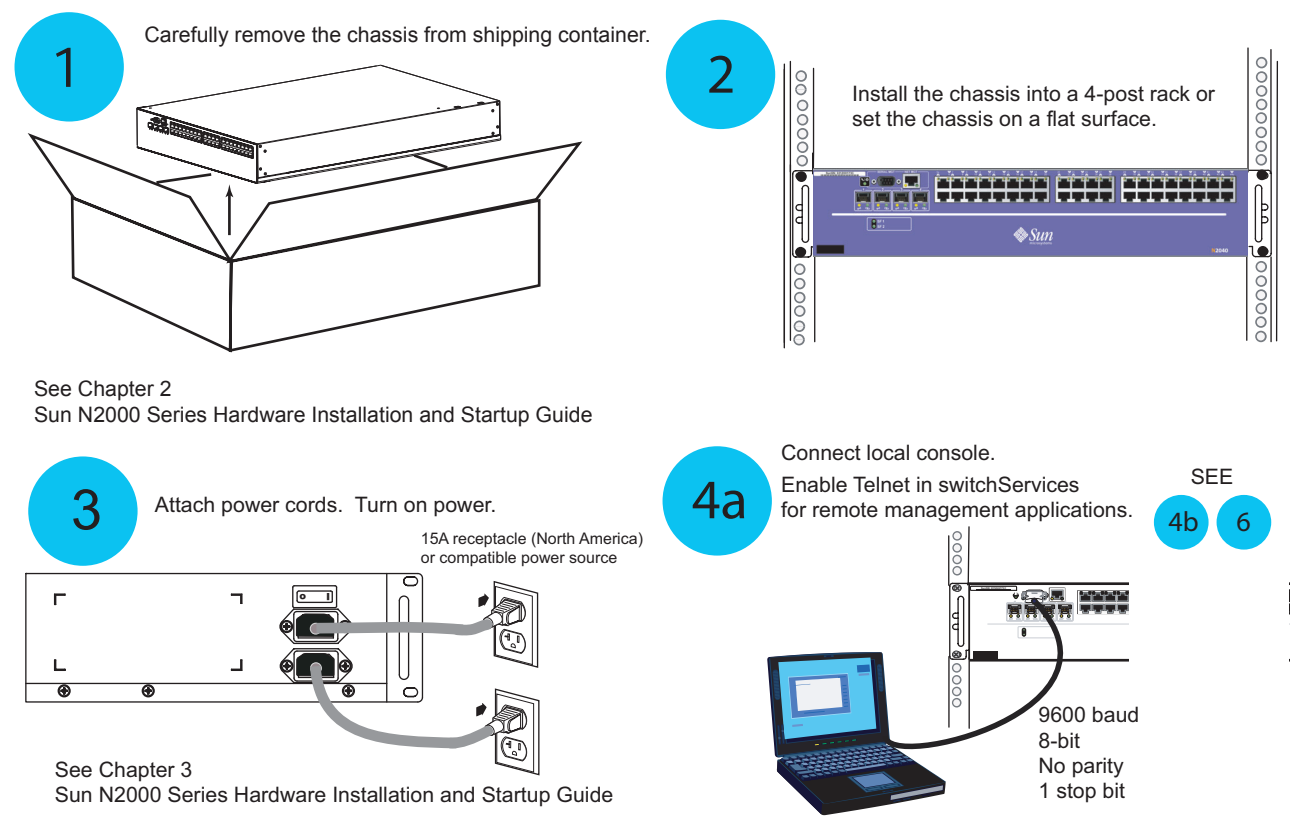

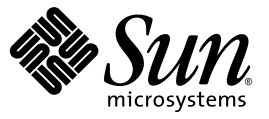

## Sun N2000 Series Release 2.0 - Quick Installation (continued)

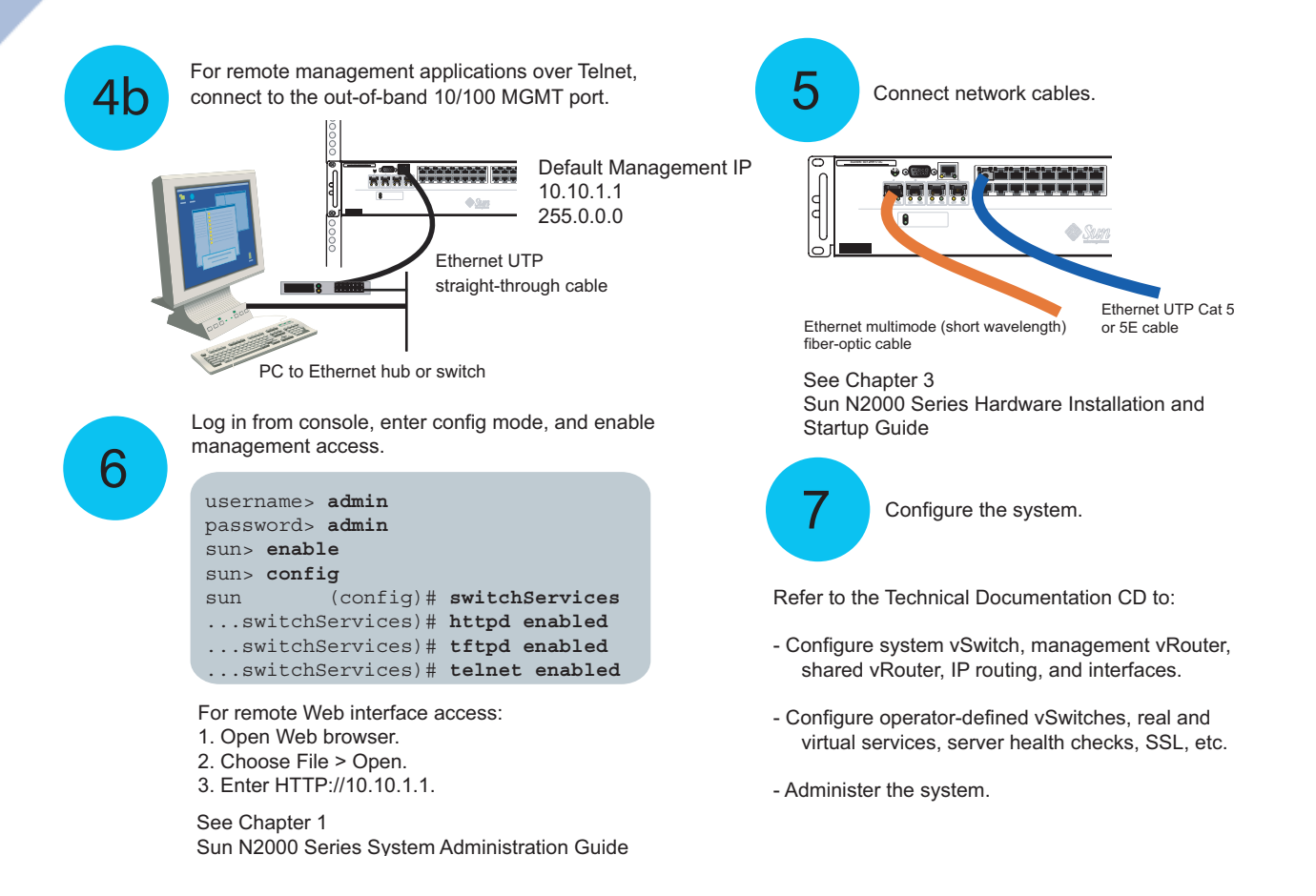

Copyright 2004, Sun Microsystems, All rights reserved.

Part Number: 817-7640-10 October 2004, Revision A Sun Microsystems, Inc. www.sun.com